## SAP ABAP table /MRSS/T\_SGX\_TEAM\_DETAILS {Team Details}

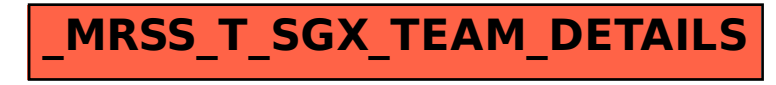